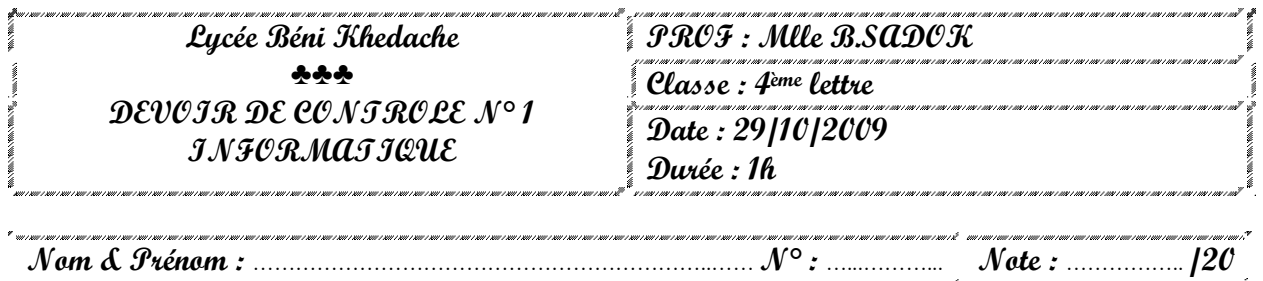

# **Exercice 1** ☺ **(2 points)**

Dans un contexte informatique, définir les termes suivants :

**PAN :** ………………………………………………………………………………………………………………

## **Exercice 2** ☺ **(4 points)**

Dans un contexte informatique et pour chacune des propositions suivantes, mettre dans la case correspondante la lettre (V) si elle est juste ou la lettre (F) si elle est fausse.

- a) Parmi les équipements matériels d'un réseau, nous pouvons citer :
	- **Les routeurs**
	- Les Hub
- Les cartes réseaux
- b) Pour chercher une information sur le web, on peut utiliser :
- Un moteur de recherche
- Un annuaire
- Un logiciel de création de page Web
- c) Une adresse URL peut commencer par :
- $\Box$  Ftp
- $\Box$  Http
- **Mailto**
- d) Parmi les protocoles du Web, nous pouvons citer :
- $\Box$  HTTP et HTTPs
- $\Box$  FTP

POP3 et SMTP

### Exercice 3  $\odot$  (4 points)

Dans un contexte informatique, compléter le tableau ci-dessous en mettant devant chaque définition le terme qui convient parmi la liste suivante :

#### **(Moteurs de recherche – Clients – Serveur – Méta-moteurs – Réseau – Données partagées)**

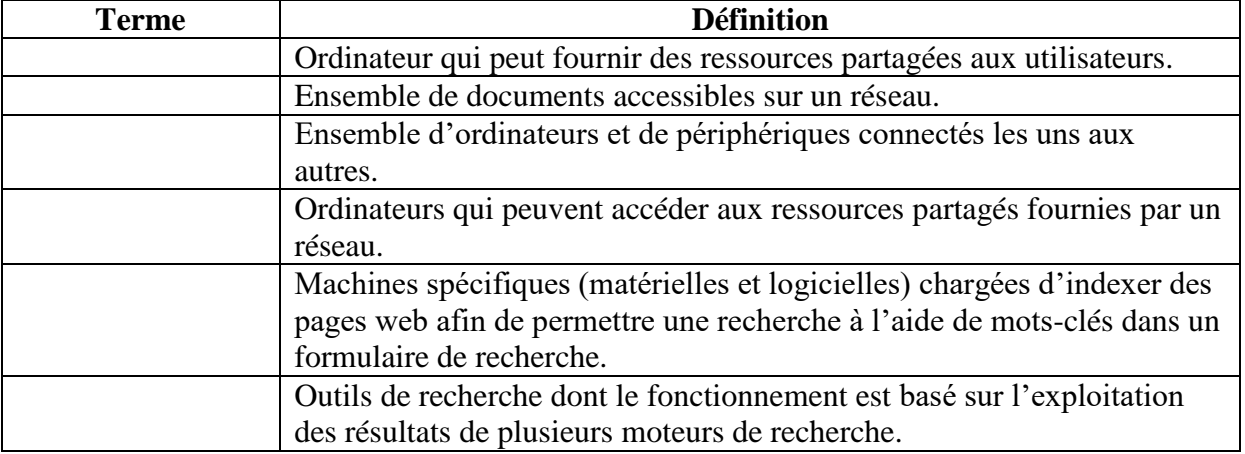

# **Exercice 4** ☺ **(9 points)**

1. Dans le dossier Mes Documents, créer l'arborescence suivante.

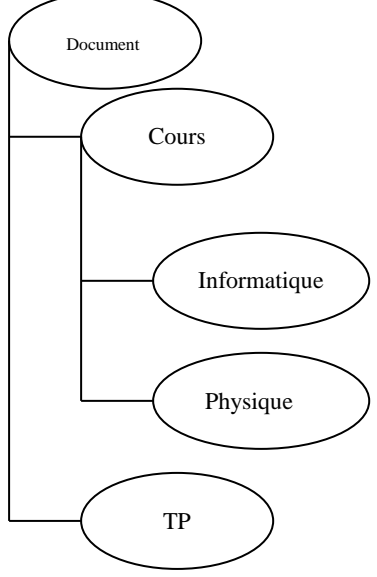

- 2. Faire une copie du dossier Physique dans le dossier TP.
- 3. Renommer le dossier Cours par Matière.
- 4. Déplacer le dossier TP avec son contenu vers le dossier Matière
- 5. Partager le dossier Document sur l'ensemble du réseau.
- 6. Supprimer le dossier Document avec son contenu